# Задание №1 (форматирование символов).

## **1. Наберите следующий текст:**

Имеется множество возможностей форматирования символов. Можно менять шрифт и размер шрифта, можно менять начертание шрифта, например, использовать полужирное начертание или курсив. Имеются различные дополнительные возможности, такие как зачеркивание, подчеркивание, верхние и нижние индексы, текст смещенный вверх или вниз, малые прописные буквы, уплотненный или разреженный текст.

#### **2. Отформатируйте его так, чтобы он выглядел следующим образом:**

Имеется множество возможностей форматирования символов. Можно менять шрифт и **размер шрифта**, можно менять начертание шрифта, например, использовать полужирное начертание или курсив. Имеются различные дополнительные возможности, такие как эачеркивание, подчеркивание, <sup>верхние</sup> и нижние индексы, текст смещенный <sup>вверх</sup> или <sub>вниз</sub>, МАЛЫЕ ПРОПИСНЫЕ БУКВЫ, уплотненный или разреженный текст.

# Задание № 2 (форматирование абзацев и страниц).

# 1. Наберите в редакторе Word следующий текст:

Современный документ (даже простое письмо) должен быть оформлен по правилам современного делопроизводства, содержать профессионально выполненные таблицы и рисунки.¶

Для подготовки документов применяют специальные программы, называемые текстовыми процессорами. Они позволяют не только набирать текст, но и использовать при этом различные шрифты, внедрять в документы таблицы и графические изображения. ¶ При этом пользователь видит на экране изображение, предельно близкое к тому, что будет получено при распечатке на принтере. ¶

При работе в Word есть твердое правило: не переносить слова на новую строку вручную. Редактор не хуже нас понимает, что строка уже кончилась. Нажать Enter следует только там, где кончается абзац. ¶

И еще одно правило: сначала следует набрать текст, а уж потом заниматься его оформлением. Тогда никому не придет в голову набирать, например, лишние пробелы и пустые строки. ¶

В одном документе не следует использовать более двух-трех шрифтовых гарнитур и более двух-трех типов шрифтовых выделений. Иначе документ будет перегружен и его чтение окажется утомительным. ¶

2. Установите следующие параматры страницы:

Размер бумаги – В5 (182×255 мм);

ориентация – книжная;

поля: верхнее и нижнее по 2,54 см, левое и правое по 2 см.

## 3. Отформатируйте абзацы согласно следующей таблице:

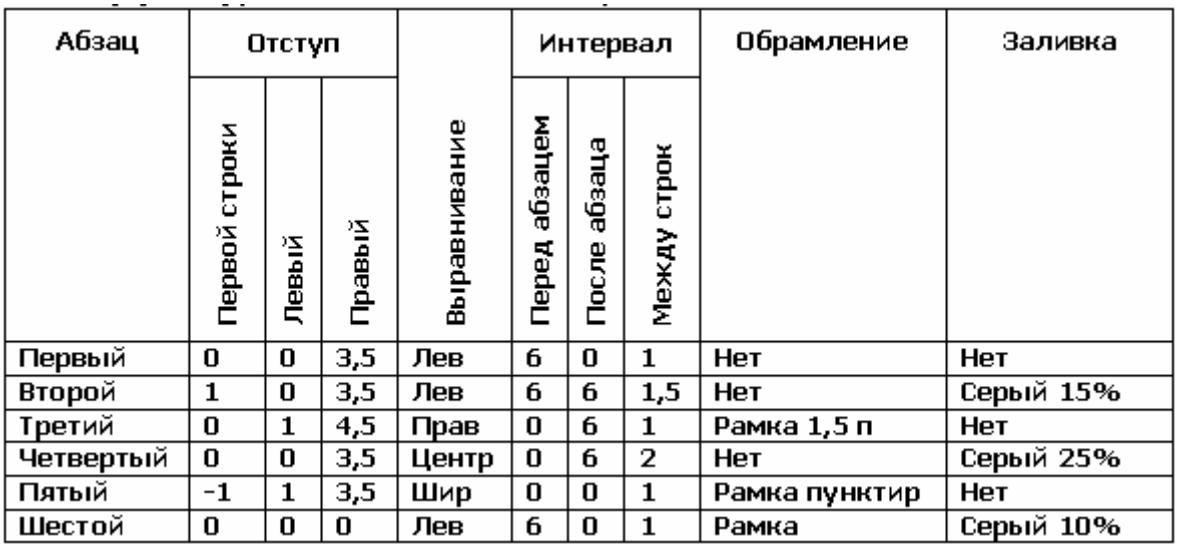

Задание № 3 (создание таблицы).

Создайте в документе Word таблицу по образцу 2 задания.

Задание № 4 (Microsoft Equation).

Наберите следующую формулу:

$$
\frac{\sum_{i=1}^{n} \prod_{j=i}^{n} (a_i + b_j)}{\sum_{i=1}^{n} a_i^2 + \sum_{j=n+1}^{2n} b_j^2}
$$

Задание № 5 (использование инструментов рисования).

Создайте в редакторе Word следующую таблицу:

Стандартные условные графические обозначения, используемые для составления блок-схем алгоритмов.

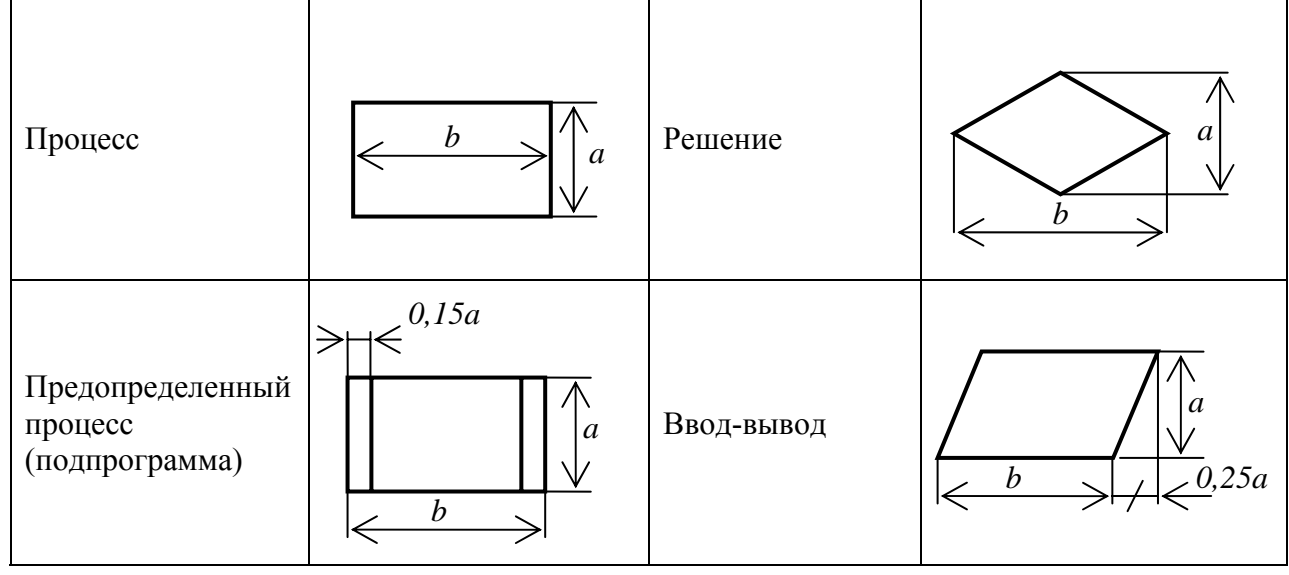

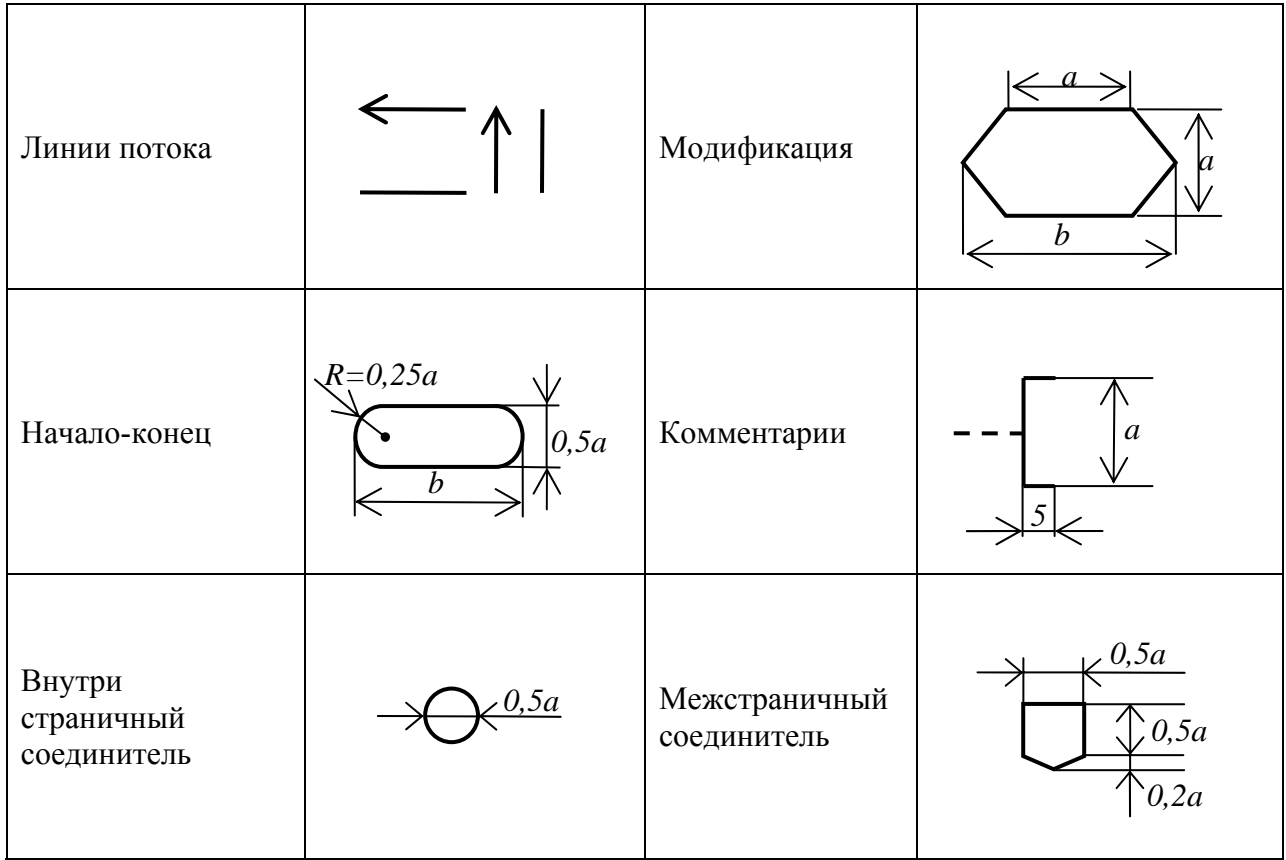

#### Задание № 6 (использование инструментов рисования).

Нарисуйте блок-схему алгоритма решения задачи.

Варианты:

- 1. Дан массив целых чисел  $\{a_i\}$  (*i*=1, 2, ..., *n*). Вычислить количество положительных компонентов массива.
- 2. Дан массив целых чисел  $\{a_i\}$  ( $i=1, 2, ..., n$ ). Вычислить количество отрицательных компонентов массива.
- 3. Дан массив целых чисел  $\{a_i\}$  ( $i=1, 2, ..., n$ ). Вычислить количество нулевых компонентов массива.
- 4. Дан массив целых чисел  $\{a_i\}$  ( $i=1, 2, ..., n$ ). Определить что больше, количество отрицательных, или количество положительных компонентов массива.
- 5. Дан массив целых чисел  $\{a_i\}$  ( $i=1, 2, ..., n$ ). Вычислить наибольшее значение среди компонентов массива.
- 6. Дан массив целых чисел  $\{a_i\}$  (*i*=1, 2, ..., *n*). Вычислить наименьшее значение среди компонентов массива.
- 7. Дан массив целых чисел  $\{a_i\}$  (*i*=1, 2, ..., *n*). Вычислить номер компонента с наибольшим значением.
- 8. Дан массив целых чисел  $\{a_i\}$  ( $i=1, 2, ..., n$ ). Вычислить номер компонента с наименьшим значением.
- 9. Дан массив целых чисел  $\{a_i\}$  (*i*=1, 2, ..., *n*). Вычислить диапазон изменения значений компонентов массива.
- 10. Дан массив целых чисел {*ai*} (*i*=1, 2, … , *n*). Вычислить сумму отрицательных компонентов массива.
- 11. Дан массив целых чисел  $\{a_i\}$  (*i*=1, 2, ..., *n*). Вычислить сумму положительных компонентов массива.
- количество компонентов массива, значения которых принадлежат отрезку  $[c, d]$ . 12. Дан массив целых чисел {*ai*} (*i*=1, 2, … , *n*), целые *c* и *d* (*c* < *d*). Вычислить
- количество компонентов массива, значения которых не принадлежат отрезку [ $c, d$ ]. 13. Дан массив целых чисел {*ai*} (*i*=1, 2, … , *n*), целые *c* и *d* (*c* < *d*). Вычислить
- 14. Дан массив целых чисел  $\{a_i\}$  (*i*=1, 2, ..., *n*), целые *c* и *d* (*c* < *d*). Вычислить сумму компонентов массива, значения которых принадлежат отрезку  $[c, d]$ .
- 15. Дан массив целых чисел  $\{a_i\}$  (*i*=1, 2, ..., *n*), целые *c* и *d* (*c* < *d*). Вычислить сумму компонентов массива, значения которых не принадлежат отрезку [*c*, *d*].

Пример: Дан массив целых чисел  $\{a_i\}$   $(i=1, 2, ..., n)$ . Вычислить сумму компонентов мас сива.

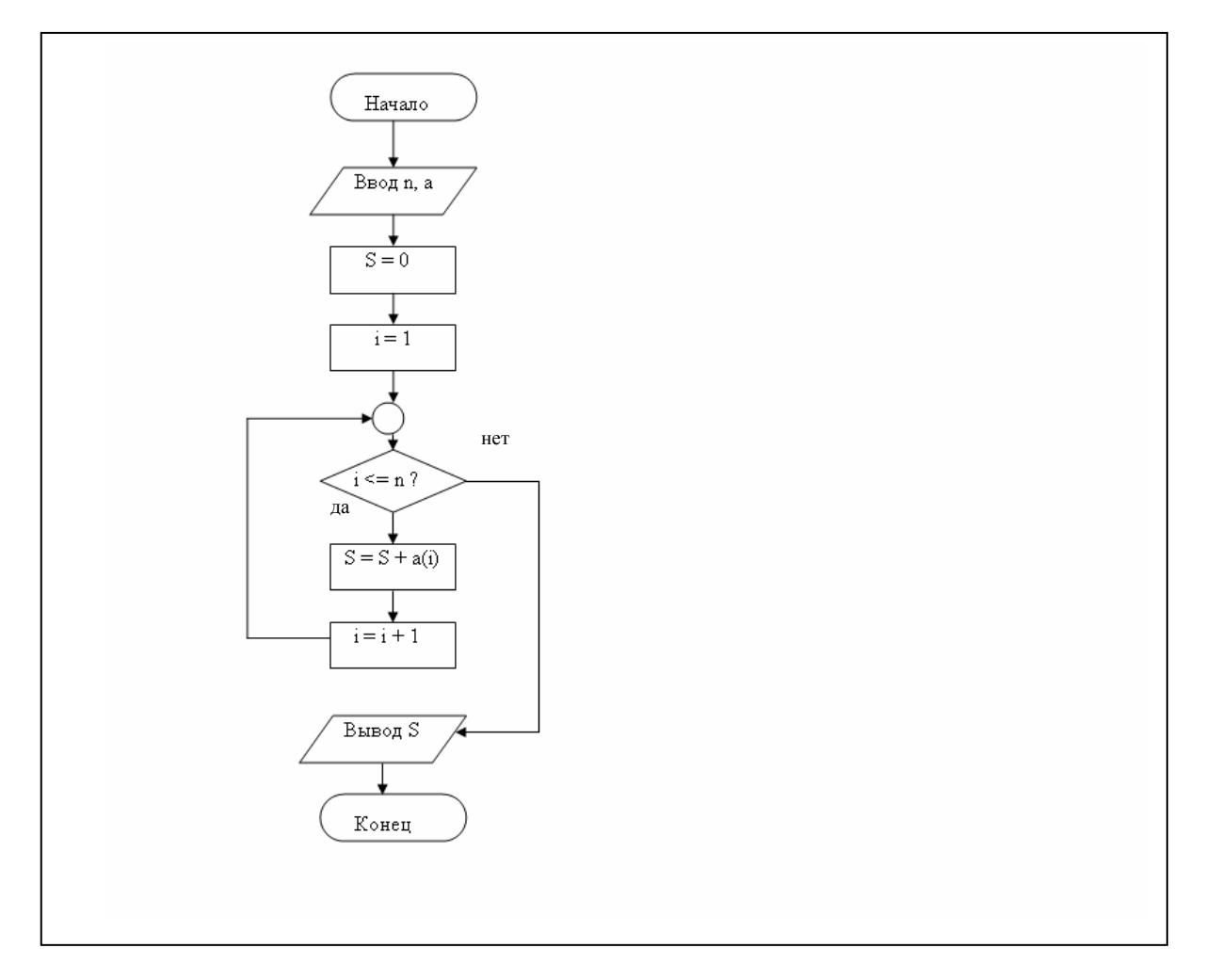

### Задание № 7 (Microsoft Equation).

Наберите следующую формулу:

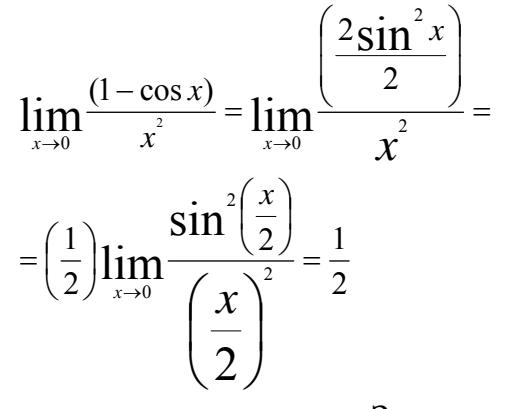

## Задание № 8 (Microsoft Equation).

Наберите следующую формулу:

$$
f(x) = \begin{cases} \left(\frac{1}{5}\right)(2x^2 + 3), & \text{npu } -\infty < x \le 1\\ 6 - 5x, & \text{npu } 1 < x < 3\\ x - 3, & \text{npu } 3 \le x < \infty \end{cases}
$$

### Задание №9 (Microsoft Equation).

Наберите следующий текст:

**Теорема (правило Лопиталя)**. Пусть множество  $\vec{U}_{\delta}(a)$  - проколотая δ-окрестность точки

а, функции  $f(x)$ ,  $g(x)$  определены и дифференцируемы на  $\vec{U}_{s}(a)$ ,  $g'(x) \neq 0$ .

 $\lim_{x\to a} f(x) = \lim_{x\to a} g(x) = 0$ . Тогда если существует  $\lim_{x\to a} \frac{f'(x)}{g'(x)}$ , то существует и предел

 $\lim_{x\to a} \frac{f(x)}{g(x)}$ , причем справедливо соотношение  $\lim_{x\to a} \frac{f(x)}{g(x)} = \lim_{x\to a} \frac{f'(x)}{g'(x)}$ . Данная теорема без

изменений переносится на случай неопределенности вида  $\frac{\infty}{\infty}$ .